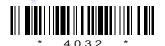

## 4032

## BOARD DIPLOMA EXAMINATION, (C-14) APRIL/MAY-2015

## DCM—FIRST YEAR EXAMINATION

## PROGRAMMING IN C

| Time                                    | e: 3 hours ]                                                         | [ Total Marks : 80                  |  |  |
|-----------------------------------------|----------------------------------------------------------------------|-------------------------------------|--|--|
|                                         | PART—A                                                               | 3×10=30                             |  |  |
| Instructions: (1) Answer all questions. |                                                                      |                                     |  |  |
|                                         | (2) Each question carries three r                                    | narks.                              |  |  |
|                                         | (3) Answers should be brief and and shall not exceed <i>five</i> sim | 0 1                                 |  |  |
| 1.                                      | Define high-level language and low-level language                    | nguage. $1\frac{1}{2}+1\frac{1}{2}$ |  |  |
| 2.                                      | Explain how to declare a variable and assignment                     | gn value to it. 2+1                 |  |  |
| 3.                                      | Explain the usage of scanf function with a                           | n example. 2+1                      |  |  |
| 4.                                      | Explain how to evaluate a logical expression                         | n. 3                                |  |  |
| 5.                                      | Illustrate the usage of continue statement.                          | 3                                   |  |  |
| 6.                                      | Explain how to declare an array with exam                            | pple. 2+1                           |  |  |
| 7.                                      | Explain how to read a string.                                        | 3                                   |  |  |
| 8.                                      | Define function call. Give one example.                              | 2+1                                 |  |  |
| 9.                                      | Explain declaration of a pointer with exam-                          | ple. 2+1                            |  |  |
| 10.                                     | Define file. Write the syntax to declare file                        | pointer. 2+1                        |  |  |
| <b>/4032</b> 1                          |                                                                      | [ Contd                             |  |  |

| PART—B | 10×5=50  |
|--------|----------|
|        | 10/10 00 |

| Inst        | ruct | tions: (1) Answer any five questions.                                                                                |  |  |
|-------------|------|----------------------------------------------------------------------------------------------------|--|--|
|             |      | (2) Each question carries <b>ten</b> marks.                                                                          |  |  |
|             |      | (3) Answers should be comprehensive and the criterion for valuation is the content but not the length of the answer. |  |  |
| 11.         | (a)  | Differentiate between pre-increment and post-increment operators with examples. $2\frac{1}{2}+2\frac{1}{2}$          |  |  |
|             | (b)  | Explain the scope and lifetime of a variable used in functions. 3+2                                                  |  |  |
| 12.         | (a)  | Write the syntax of switch statement. 5                                                                              |  |  |
|             | . ,  | Write a C program to find largest of three numbers. 5                                                                |  |  |
|             | (D)  | write a c program to find largest of timee numbers.                                                                  |  |  |
| 13.         | Coı  | mpare different loop statements with syntax with examples. 10                                                        |  |  |
| 14.         |      | rite a C program to multiply two matrices A, B. Store the sult in matrix C and display it.                           |  |  |
| 15.         | (a)  | Illustrate the usage of functions with arguments that return no values.                                              |  |  |
|             | (b)  | Explain function declaration. 4                                                                                      |  |  |
| 16.         | (a)  | Explain how pointers can be used to access array elements. 5                                                         |  |  |
|             | (b)  | Explain any dynamic memory management function with an example. 5                                                    |  |  |
| <b>17</b> . | (a)  | Illustrate the concept of structure assignment. 5                                                                    |  |  |
|             | (b)  | Define union. Explain its usage with an example. 2+3                                                                 |  |  |
| 18.         | Illu | strate the concept of input and output operations on a file. 10                                                      |  |  |
| ***         |      |                                                                                                    |  |  |

www.manaresults.co.in

2

AA15N—PDF

\* /4032